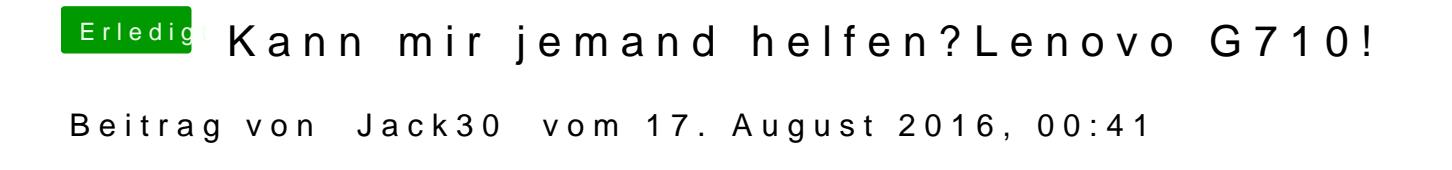

Auch im Verbose Mode wird mir dieses Minus zeichen angezeigt.